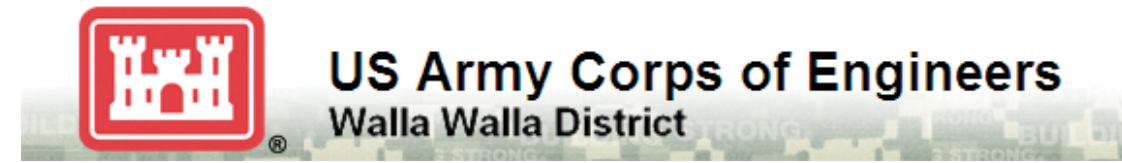

# **PEST MANAGEMENT PROGRAM**

**U.S. ARMY CORPS OF ENGINEERS WALLA WALLA DISTRICT MANAGED LANDS**

**Specifications: Construction Contracts that Include Herbicide Use**

> U.S. Army Corps of Engineers Walla Walla District

> > Date: August 22, 2017

### **1. Allowed Methods of Pesticide Application**

- [1](#page-1-0). Table 1 describes chemical herbicide application limitations by method, wind speed<sup>1</sup> and established application buffers<sup>[2](#page-1-1)</sup> from water.
- 2. Aerial application of chemicals is prohibited within 300 feet of water. The Corps must provide notification to, and coordinate with, the regulatory agencies prior to a large-scale aerial application.
- 3. Applications shall utilize nozzles and pressures that produce droplets in the 177 to 428 micron range (medium, coarse, very coarse) to reduce the possibility of drift. Droplet sizes of 429 microns or larger (extremely coarse and ultra coarse) are acceptable and encouraged, provided that the volume of the spray solution is not so great as to cause runoff and leaching problems.
- 4. Marker dyes shall be used to assist in determining proper coverage and targeting of treated species.

<span id="page-1-0"></span><sup>&</sup>lt;sup>1</sup> Buffers indicated are measured from the ordinary high water mark (OHWM).

<span id="page-1-1"></span> $<sup>2</sup>$  Applications shall not occur when the wind direction is in the direction of the adjacent water body during</sup> applications made less than 300 feet from water.

|                           | <b>Application Method</b>                                                                                             |                                        |                         |               |
|---------------------------|----------------------------------------------------------------------------------------------------|----------------------------------------|-------------------------|---------------|
|                           | <b>Hand/Select</b>                                                                                                    | <b>Spot</b>                            | <b>Broadcast</b>        | <b>Aerial</b> |
| <b>Max Wind Speed</b>     |                                                                                                    |                                        |                         |               |
| $NA = No$ Application     | $\mathbf{WATER}\;$ (pesticide applications shall not be made in or to the<br>WATER, OR ALLOWED TO GET INTO THE WATER) |                                        |                         |               |
| $<$ 5 mph                 |                                                                                                    |                                        |                         |               |
| $<$ 10 mph                |                                                                                                    |                                        |                         |               |
| <b>Application Buffer</b> |                                                                                                    | <b><i>SRDINARY HIGH WATER MARK</i></b> |                         |               |
| (Distance from Water)     |                                                                                                    |                                        |                         |               |
|                           | $2.4-D$                                                                                                    | $2,4-D$                                |                         |               |
|                           | Aminopyralid                                                                                                    | NA                                     |                         |               |
|                           | Chlorsulfuron                                                                                                    | NA                                     |                         |               |
|                           | Clopyralid                                                                                                    | Clopyralid                             |                         |               |
| $0-15$ ft                 | Dicamba                                                                                                    | NA                                     |                         |               |
| (ONLY AQUATIC             | Glyphosate                                                                                                    | Glyphosate                             | NA                      | NA            |
| <b>LABELED</b>            | <b>Herbicide Mixtures</b>                                                                                             | <b>NA</b>                              |                         |               |
| <b>HERBICIDES</b> )       | Imazapic                                                                                                    | NA                                     |                         |               |
|                           | <b>Imazapyr</b>                                                                                                    | <b>Imazapyr</b>                        |                         |               |
|                           | Metasulfuron-methy                                                                                                    | Metasulfuron-methy                     |                         |               |
|                           | Sulfometuron methyl                                                                                                   | NA                                     |                         |               |
|                           | Triclopyr                                                                                                    | NA                                     |                         |               |
|                           | $2,4-D$                                                                                                    | $2,4-D$                                |                         |               |
|                           | Aminopyralid                                                                                                    | Aminopyralid                           |                         |               |
| 15-50 $ft$                | Chlorsulfuron                                                                                                    | Chlorsulfuron                          | NA                      | <b>NA</b>     |
|                           | Clopyralid                                                                                                    | Clopyralid                             |                         |               |
|                           | Dicamba                                                                                                    | <b>Dicamba</b>                         |                         |               |
|                           | Glyphosate                                                                                                    | Glyphosate                             |                         |               |
|                           | <b>Herbicide Mixtures</b>                                                                                             | <b>Herbicide Mixtures</b>              |                         |               |
|                           | Imazapic                                                                                                    | Imazapic                               |                         |               |
|                           | <b>Imazapyr</b>                                                                                                    | <b>Imazapyr</b>                        |                         |               |
|                           | Metasulfuron-methyl                                                                                                   | Metasulfuron-methyl                    |                         |               |
|                           | Triclopyr                                                                                                    | Triclopyr                              |                         |               |
|                           | <b>Pyrethrins</b> , Piperonyl                                                                                         | <b>Pyrethrins</b> , Piperonyl          |                         |               |
|                           | butoxide, Butane, and                                                                                                 | butoxide, Butane, and                  |                         |               |
|                           | Propane (Skidoo)                                                                                                    | Propane (Skidoo)                       |                         |               |
|                           | <b>Chlorpyrifos (Dursban Pro)</b>                                                                                     | <b>Chlorpyrifos (Dursban Pro)</b>      |                         |               |
|                           | Beta-cyfluthrin (Tempo SC                                                                                             | Beta-cyfluthrin (Tempo SC              |                         |               |
|                           | ultra                                                                                                    | ultra                                  |                         |               |
|                           | $2.4-D$                                                                                                    | $2,4-D$                                | $2,4-D$                 |               |
|                           | Aminopyralid                                                                                                    | Aminopyralid                           | <b>NA</b>               |               |
| 50-100 ft                 | Chlorsulfuron                                                                                                    | Chlorsulfuron                          | <b>NA</b><br>Clopyralid |               |
|                           | Clopyralid                                                                                                    | Clopyralid                             |                         |               |
|                           | Dicamba                                                                                                    | Dicamba                                | <b>NA</b>               |               |
|                           | Glyphosate                                                                                                    | Glyphosate                             | Glyphosate              |               |
|                           | <b>Herbicide Mixtures</b>                                                                                             | <b>Herbicide Mixtures</b>              | <b>NA</b>               |               |
|                           | Imazapic                                                                                                    | Imazapic                               | <b>NA</b>               | NA            |
|                           | Imazapyr                                                                                                    | Imazapyr                               | <b>NA</b>               |               |
|                           | Metasulfuron-methyl                                                                                                   | Metasulfuron-methyl                    | <b>NA</b>               |               |
|                           | Sethoxydim                                                                                                    | Sethoxydim                             | <b>NA</b>               |               |
|                           | Sulfometuron methyl                                                                                                   | Sulfometuron methyl                    | <b>NA</b>               |               |
|                           | Triclopyr                                                                                                    | Triclopyr                              | <b>NA</b>               |               |
|                           | <b>Pyrethrins</b> , Piperonyl                                                                                         | <b>Pyrethrins</b> , Piperonyl          |                         |               |
|                           | butoxide, Butane, and                                                                                                 | butoxide, Butane, and                  | <b>NA</b>               |               |
|                           | Propane (Skidoo)                                                                                                    | Propane (Skidoo)                       | <b>NA</b>               |               |
|                           | <b>Chlorpyrifos (Dursban Pro)</b>                                                                                     | <b>Chlorpyrifos (Dursban Pro)</b>      |                         |               |
|                           | Beta-cyfluthrin (Tempo SC                                                                                             | Beta-cyfluthrin (Tempo SC              |                         |               |
|                           | ultra                                                                                                    | ultra                                  | <b>NA</b>               |               |

**Table 1 Buffer distances and wind speeds by application method for chemical applications in the District.**

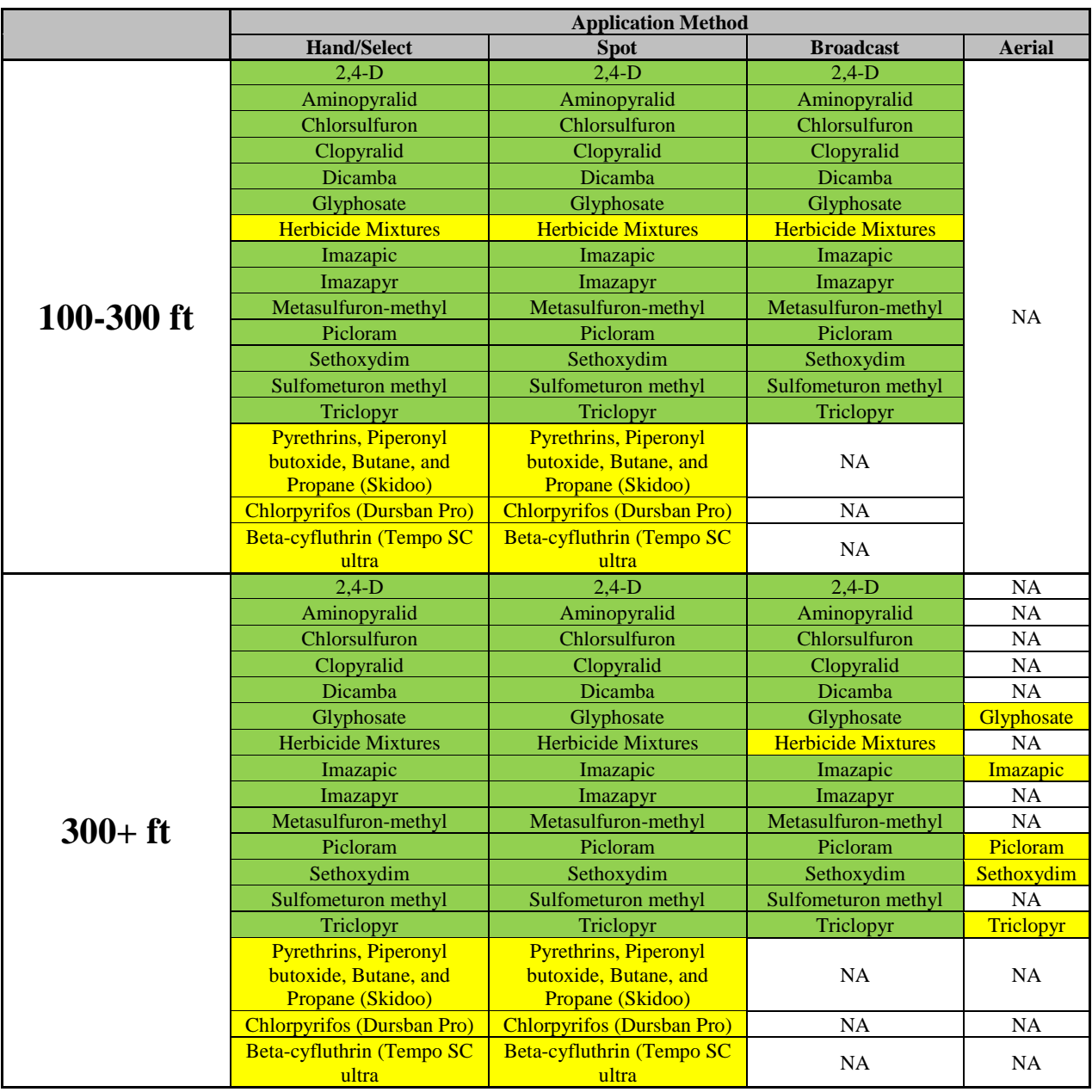

## **2. Best Management Practices**

The following best management practices are required for pesticide applications in the District in addition to label requirements and other State or Federal law strictures:

- 1. *General Practices:*
	- a. *Licensing/Certification:* All applicators shall be state licensed or certified.
	- b. All applicators shall comply with all applicable federal, state (OR, ID, and WA) and herbicide manufacturer's directions and requirements for handling herbicides and insecticides, including storage, transportation, application, container disposal, and cleanup of spills.
- c. Herbicide treatments to foliage of weed species shall be according to the chemical manufacturer's recommendations for best results, or according to this document, whichever is the more stringent standard.
- 2. *Calibration/Maintenance:*
	- a. All application equipment (e.g. booms, back packs, etc.) shall be properly calibrated according to the chemical manufacturer's suggested application rates printed on the chemical label prior to use. Equipment and settings shall be properly maintained for the duration of the application period.
	- b. Application equipment shall be maintained to ensure proper application rates, to minimize leakage potential, reduce the potential for drift, and ensure applicator safety. Equipment shall be maintained, and visually inspected prior to each application includes, but is not limited to: hoses, nozzles, backpacks, and booms.
- 3. *Weather/Terrain:*
	- a. Pesticide applications are limited to air temperatures of 90 degrees Fahrenheit or less, unless the label conditions are more restrictive.
	- b. Pesticide applications are prohibited 24 hours prior to a predicted precipitation event sufficient to cause runoff.
	- c. Applicators shall not spray if snow or ice covers the target foliage.
	- d. Motorized herbicide application equipment shall not be operated on slopes greater than 25 percent (if not on existing roads) in order to minimize risk of soil erosion, spills, or chemical runoff.
- 4. *Record Keeping:*
	- a. Grantees, contractors, and Corps employees shall perform work planning by submitting their anticipated use on the "District Pest Control Application Record" forms, as provided by the District).
	- b. All actual pesticide applications shall be recorded and submitted on the "District Pest Control Application Record" forms, as provided by the District).
	- c. The District shall provide annual reporting by submission of records (anticipated use and actual use "District Pest Control Application Record" forms and associated GIS data.
- 5. *Spill Management:* 
	- a. All applicators shall carry a Spill Prevention and Control Plan. The Plan shall provide detailed descriptions on how to prevent a spill or ensure effective and timely containment of any chemical spill. The Spill Prevention and Control Plan shall include spill control, containment, clean up, and reporting procedures.
	- b. A spill kit shall be available to all persons making applications within 150 feet from the site of the application.
	- c. *Refueling:* Refueling of equipment in areas not designed for refueling shall not occur within 100 feet of open water.
	- d. *Spell Cleanup Kit:* Each applicator vehicle carrying herbicides shall be equipped with a spill cleanup kit. The cleanup kit shall be capable of containing and holding at least 125% of the total mixture and concentrate that are present on the work site.
	- e. *Spill Reporting:* The applicator shall report all details of herbicide spills, exposure incidents, or accidents and/or worker health complaints, if any occur, to the Corps as soon as practicable. Applicator vehicles equipped with secondary containment must have this spill cleanup kit available within a 5-minute response time.
- f. *Mixing:*
	- 5.f.1.No herbicide mixing shall be authorized within 100 feet from any body of water or stream channels. Equipment will have either an anti-back siphon valve or an air break on tank fill connections or openings to prevent contamination of onsite water sources.
	- 5.f.2.Mixing (other than that of equipment that mixes internally as applications are being made) shall be performed within a temporary structure made of impermeable material such as plastic that is capable of containing at least 125% of the capacity of the spray tank that is being used, or on appropriate absorbent materials of sufficient capacity to absorb the entirety of that volume of the tank being mixed.
- 6. *Storage/Disposal:* 
	- a. When not in use all concentrated or mixed solution pesticides shall be placed in locked storage in closed containers with watertight lids, placed in secondary containment vessels of 125%.
	- b. ATV storage tanks shall be limited to 30 gallons.
	- c. *Disposal:* Disposal of waste materials shall be in accordance with the label and in accordance with all applicable federal, state, and county laws regulations, as well as label restrictions and instructions.
- 7. *Non-Target Species:*
	- a. Applicators shall use caution to minimize the application of herbicides to non-target species and structures within the application areas.
	- b. *Special Status Species:* Any ESA-listed plant that is found shall be inventoried, and its location captured either in GIS or by GPS, or both, and put into the District's inventory for future avoidance and planning purposes. Herbicides shall not be applied with aircraft within 300 feet, broadcast within 100 feet, or spot sprayed within 15 feet of ESA-listed plant locations identified during applications. Spraying of targeted species is limited to vinegar or similar within 300 feet or closer to known ESA-listed plant locations.
- 8. *Picloram Accumulation:*
	- a. No more than one application of picloram shall be made on an area in any given year to reduce the potential for picloram accumulation in the soil.
	- b. No spraying of picloram shall be authorized within 100 feet of any flowing waters or areas with shallow water tables. Avoid application of picloram within dry ephemeral stream channels and dry roadside ditches that drain directly into fish bearing streams.
- 9. *Aerial Applications:* All aerial applications shall be done on the contour. No turns over "live" waters (e.g., flowing ditches, streams, ponds, springs, etc.) are permitted while loaded and between application runs.
- 10. *Water Quality/Crossings:*
	- a. *Inspection:* Equipment shall be inspected and cleaned prior to any application of herbicides within 150 feet of open water.
	- b. Only herbicides and surfactants labeled for aquatic use shall be employed within 15 feet of "live" waters or areas with shallow water tables.
	- c. Only non-ester forms of 2,4-D shall be used (as a measure to protect water quality).
- d. Equipment shall be inspected for leaks and cleaned prior to crossing any stream. Any detected leaks shall be repaired before the equipment crosses the stream or near open water when not on an existing road.
- e. Crossing any open water body with spray equipment (i.e., floating vessels or land vehicles) or chemicals shall be avoided if there is any land access (e.g., road or ATV trail) to the treatment areas. If land access is not available or inaccessible, all concentrated or mixed chemicals shall be transported within floating secondary containment vessels of 125% capacity of the liquid.

## **3. Anticipated Use and Actual Use Records and Data**

Data collection to support the IPMP db begins with the necessary program materials being provided by the District's Engineering and Construction as part of a contract, and, when completed, will be provided to the District Pest Manager. Training materials and blank PDF records are provided to contractors via email. See Figure 1.

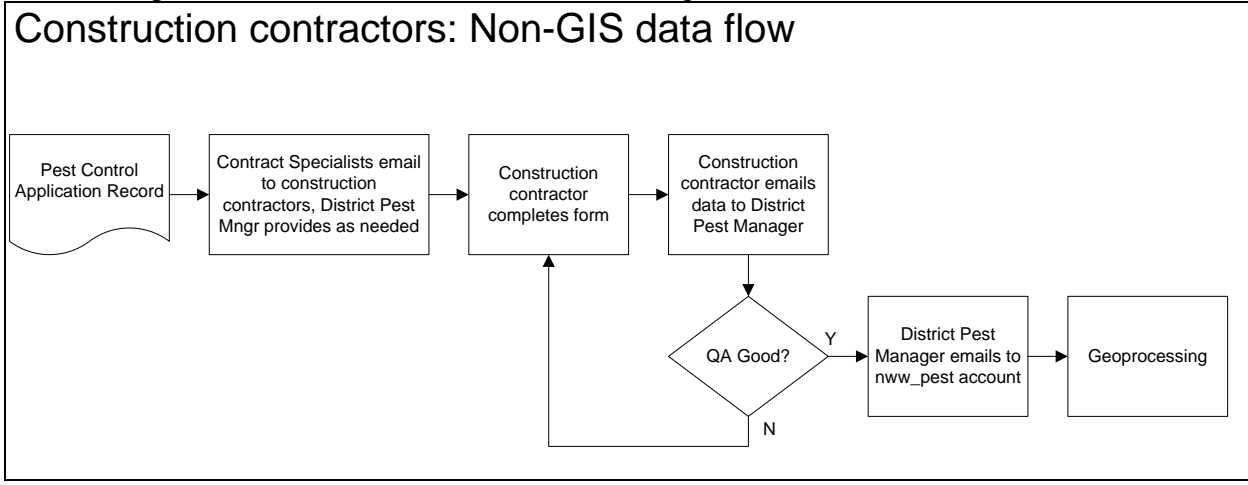

**Figure 1**

#### **Instructions for Contract Specialists**

**Pest Control Anticipated Application Record (Real Estate / Construction):** Construction contractors are required to provide information about their anticipated use of pest controls to the Corps of Engineers by February  $15<sup>th</sup>$  of the application year. Because the report is an estimate of total pest control use for a year, detailed geographic information about application locations is not required. The Pest Control Anticipated Application Record (Construction) will be provided by November 15<sup>th</sup>, prior to the application year. The construction contractor returns the data to the District Pest Manager. Upon a successful QA review, it will be ingested into the enterprise geodatabase.

**Pest Control Application Record (Real Estate / Construction):** Contract Specialists will email this record to construction contractors by November 15<sup>th</sup>, prior to the application year. Construction contractors are required to provide detailed information about a pest control application within 7 days of an application. This is accomplished by completing the Pest Control Application Record (Real Estate / Construction) PDF record. The 'Grantee' & Outgrant No'

fields are to be populated with "NA". The construction contractor returns the data to the District Pest Manager. Upon a successful QA review, it will be ingested into the enterprise geodatabase.

#### **Instructions for Applicators (Construction Contractors): PDF Records**

**Pest Control Anticipated Application Record (Real Estate / Construction):** This record must be completed and returned by February  $15<sup>th</sup>$  of the application year. A separate record must be completed for each pest control category or change in chemical formulation. Once completed, data is sent to the District Pest Manager [\(NWW.DistrictPestManager@usace.army.mil\)](mailto:NWW.DistrictPestManager@usace.army.mil). The preferred format for the data is an xml attachment. If this is not possible, the data may be returned saved in a PDF file. For instructions on how email data as an xml file from a PDF record using the record's 'Email Data' button, see Attachment 1.

-Pesticide Application Sponsor block: This block of fields contains information about the person or agency for which the pesticide was applied; the beneficiary of the pest management action. The fields 'Grantee', 'Outgrant No', and 'For year' should be filled out when you receive the record. If not, contact the assigned Realty Specialist.

-Pesticide Control Medium: This block contains information on the type of application, is it Terrestrial application (Above OHWM or Water's edge to OHWM) or an Aquatic application. Walla Walla District has two separate ESA consultation covering the type of application and these consultations dictate the types of chemicals, biological, and mechanical methods that can be used. Walla Walla District has to track these applications separately to meet reporting requirements under the district's Environmental Protection Agency (EPA) National Pollution Discharge Elimination System Pest General Permit.

-Treatment Control: This block of fields contains information about the type of pest control proposed, categorized into one of four options: Chemical, Biological, Manual, and Mechanical

--Chemical: Enter the **aquatic registered** product's label name in the 'Trade Name' field. The chemical must have an Active Ingredient from the approved list in the 'Active Ingredient (AI)' field. Enter the amount of Active Ingredient, in pounds in the 'Pounds of AI' field. Note that this is not the amount of chemical product as sold, but only the weight of the active ingredient. Add additional lines to the Pest Control Category Chemical table as needed to report each Active Ingredient proposed.

--Biological: Select the Biological control from the approved list. If a selection of Other is made, enter additional information in the 'Comments' block. Add additional lines to the Pest Control Category Biological table as needed to report each Biological control proposed.

--Mechanical: Select the Mechanical control from the approved list. If a selection of Other is made, enter additional information in the 'Comments' block. Add additional lines to the Pest Control Category Mechanical table as needed to report each Mechanical control proposed.

--Manual: Select the Manual control from the approved list. If a selection of Other is made, enter additional information in the "Comments" Block. Add additional lines to the Pest Control Category Manual table as needed to report each Manual control proposed.

-Target Species block: First select from the 'Pest Category' field the class of pest to be controlled per the entry in the Pest Control Category block. Then select from the options in the 'Pest Name' field. Add additional lines to the Target Species table as needed to report each Target Species to be controlled. If a selection of Other is made, enter additional information in the 'Comments' block.

**Pest Control Application Record (Real Estate / Construction):** This record must be completed and returned by email within 7 days of a pest control application to the assigned District Pest Manager. The preferred format for the data is an xml attachment. If this is not possible, the data may be returned saved in a PDF file. For instructions on how email data as an xml file from a PDF record using the record's 'Email Data' button, see Attachment 1.

-Pesticide Application Sponsor block: This block of fields contains information about the person or agency for which the pesticide was applied; the beneficiary of the pest management action. For Construction projects the Grantee and Outgrant No. can be populated with "NA".

-Licensed Pest Applicator block: This block of fields contains information about the person who performed pesticide application, if different from the Application Sponsor. Also includes an alternate applicator, if applicable.

-Pesticide Control Medium: This block contains information on the type of application, is it Terrestrial application (Above OHWM or Water's edge to OHWM) or an Aquatic application. Walla Walla District has two separate ESA consultation covering the type of application and these consultations dictate the types of chemicals, biological, and mechanical methods that can be used. Walla Walla District has to track these applications separately to meet reporting requirements under the district's Environmental Protection Agency (EPA) National Pollution Discharge Elimination System Pest General Permit.

-Treatment Control: This block of fields contains information about the type of pest control proposed, categorized into one of four options: Chemical, Biological, Manual, and Mechanical.

--Chemical: Enter the aquatic registered product's label name in the 'Trade Name' field. The chemical must have an Active Ingredient from the aquatic approved list in the 'Active Ingredient (AI)' field. Enter the amount of Active Ingredient, in pounds in the 'Pounds of AI' field. Note that this is not the amount of chemical product as sold, but only the weight of the active

ingredient. In the 'Pesticide Classification' field, show if the Active Ingredient is designated for General or Restricted-use by either the Environmental Protection Agency or state. Add additional lines to the Pest Control Category Chemical table as needed to report each Active Ingredient proposed.

--Biological: Select the Biological control from the approved list. If a selection of Other is made, enter additional information in the 'Comments' block. Add additional lines to the Pest Control Category Biological table as needed to report each Biological control proposed. Currently no Biological controls are approved in the Walla Walla District Aquatic Pest Management program.

--Mechanical: Select the Mechanical control from the approved list**. If a selection of Other is made, enter additional information in the 'Comments' block.** Add additional lines to the Pest Control Category Mechanical table as needed to report each Biological control proposed.

--Manual: Select the Manual control from the approved list. If a selection of Other is made, enter additional information in the "Comments" Block. Add additional lines to the Pest Control Category Manual table as needed to report each Manual control proposed.

-Aquatic Application Situation: This box appears when an aquatic pest control medium is selected. Walla Walla District is limited in the amount of acres that can be treated per area type or situation. The pest control situations provided in Table 3 and the limits of acres allowed to be treated per year. See table 3 above on page 7 in section 6

-Pest Management Application block: This block of fields contains information about the environmental conditions during the application, and the method of application. Date of Application, Start Time and Stop Time, Acres treated, Wind direction and speed (mph), Temperature at time of application, Application Method, Platform used, Medium applied to, and Comments. Use comments to provide additional description of the location of the site and why performing the application (Ex: parking lot on west side of Charbonneau park to treat weeds growing through asphalt and around vegetation islands). This box can help the QA process if GPS etc. are off.

-GPS Coordinates (WGS84, Decimal Degrees) of Application block: This block of fields contains information about the location of the application. All areas reported with the Pest Control Application Record are described as a point with a single longitude and latitude pair. The longitude and latitude must be in the WGS84 coordinate system, and recorded as decimal degrees. Enter position information to at least the forth decimal place (46.0001). From this point, a radius is estimated in feet that will result in a circular area approximately equal to the application area. See Attachment 4 for additional information about this method. Add additional lines to the GPS Coordinates table as needed to report each application area.

-Target Species block: First select from the 'Pest Category' field the class of pest to be controlled per the entry in the Pest Control Category block. Then select from the options in the 'Pest Name' field. Add additional lines to the Target Species table as needed to report each Target Species to be controlled. If a selection of Other is made, enter additional information in the 'Comments' block.

### **Attachment 1: Save and email data as an xml file from a PDF record using the record's 'Email Data' button (Acrobat XI Reader)**

To save and email xml data using the 'Email Data' button (shown with green rectangle below):

1. Fill out the record, and then click the button. If a required field is not filled in, an announcement is made:

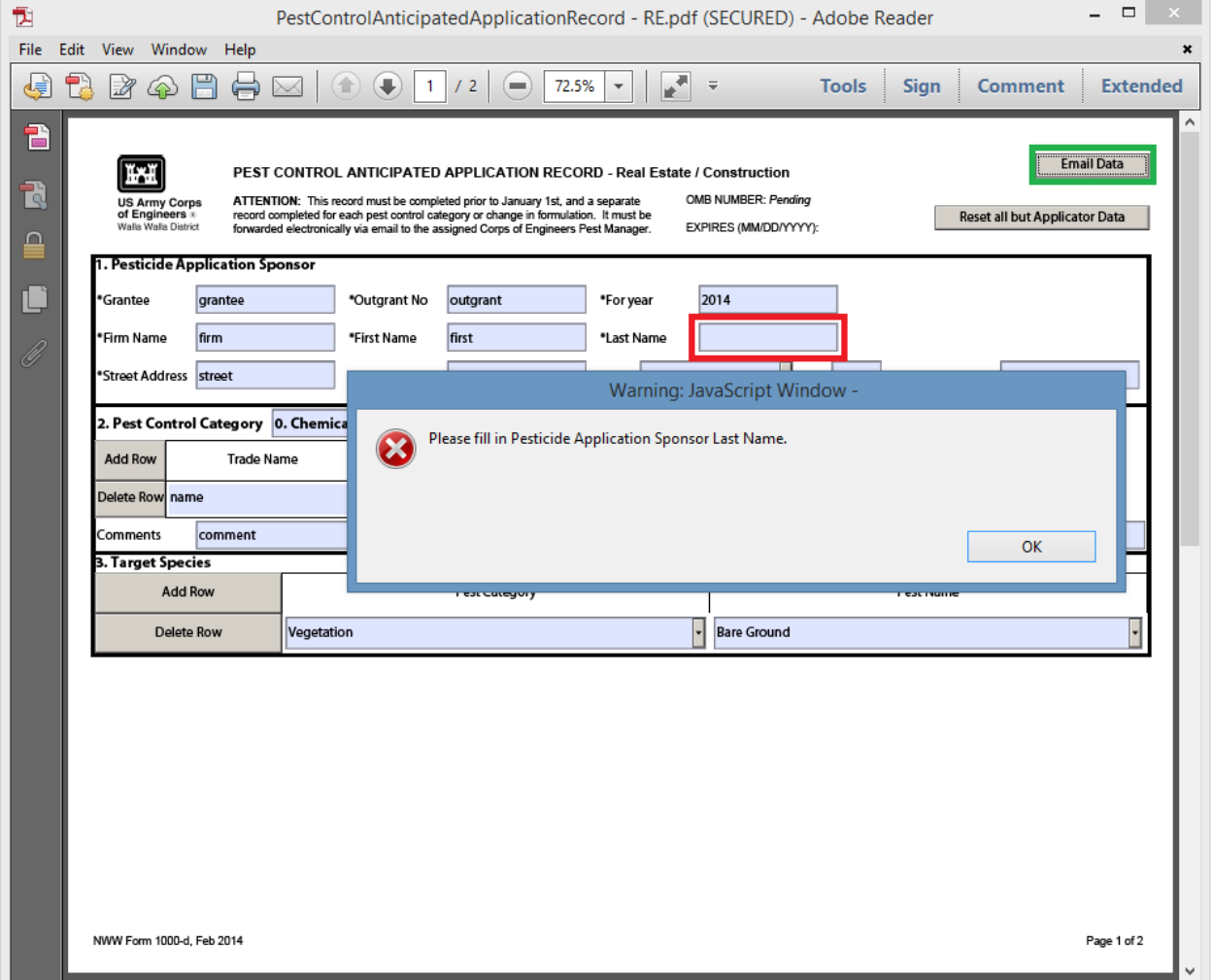

2. Once validation passes, the Select Email Client dialogue presents two options: Default Email Application or Webmail. Selecting Default Email Application will look for an email program such as Microsoft Outlook, open a new, preaddressed email, and attach the record data as an xml file. We Recommend adding to the xml file the date and site location, like 2-5-2017-HoodPark. The Webmail option will prompt for information about your webmail account. Do not chose remember my choice; because if you ever change email servers or webemail you will have problems with emailing the PDFs in the future.

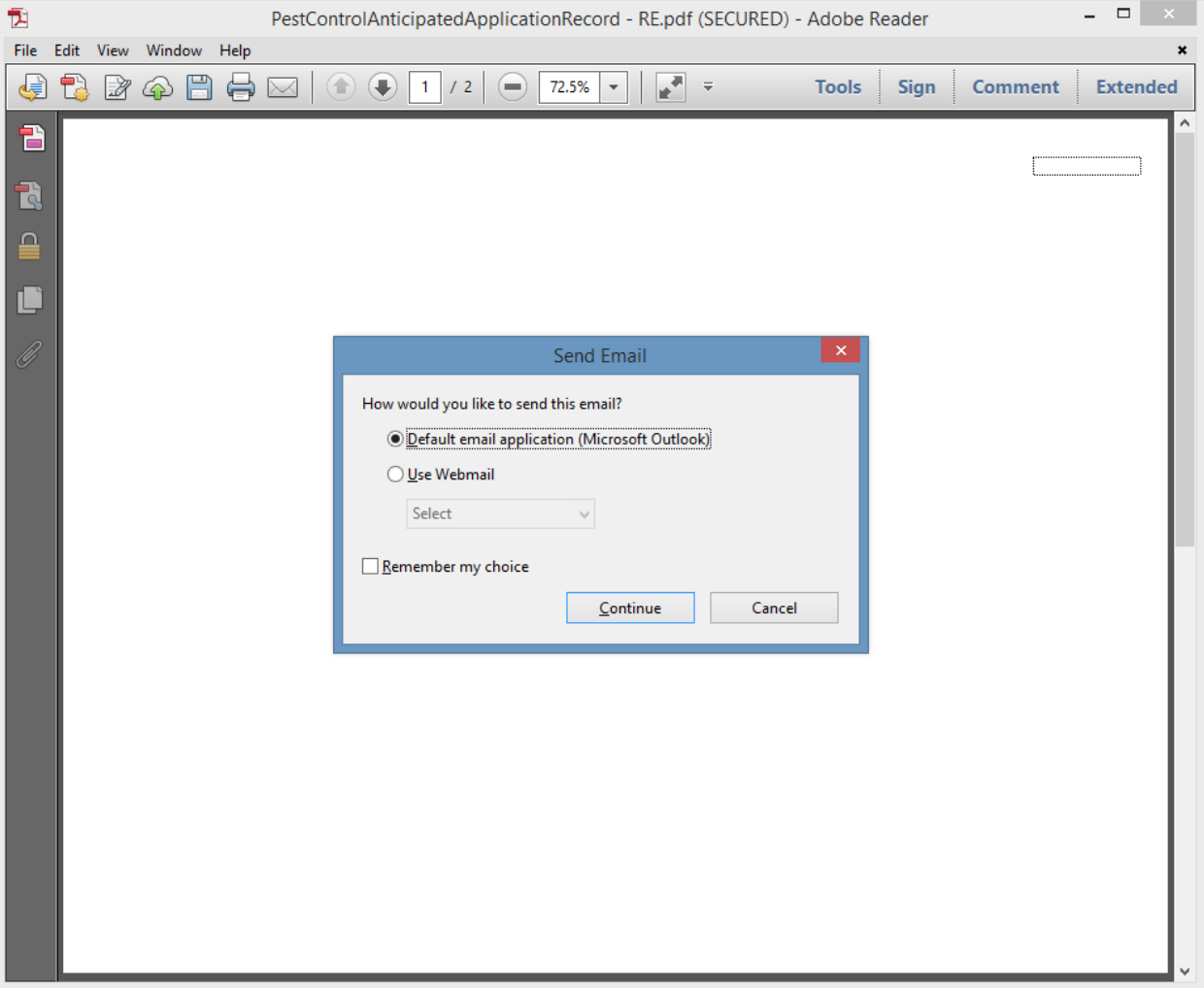

#### **Attachment 2: GPS coordinate and radius data**

The Pest Control Application Record provides a means to record the geographic location and estimated size of an application. Although an actual application may occur in a point, line, or polygon shape, applications will be reported only as points with a radius value. The radius should be estimated so that when a circle is drawn around the point, the resulting area is approximately equal to the application area being reported.

Assume that a vegetation pest is to be controlled as shown below.

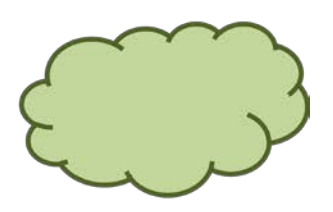

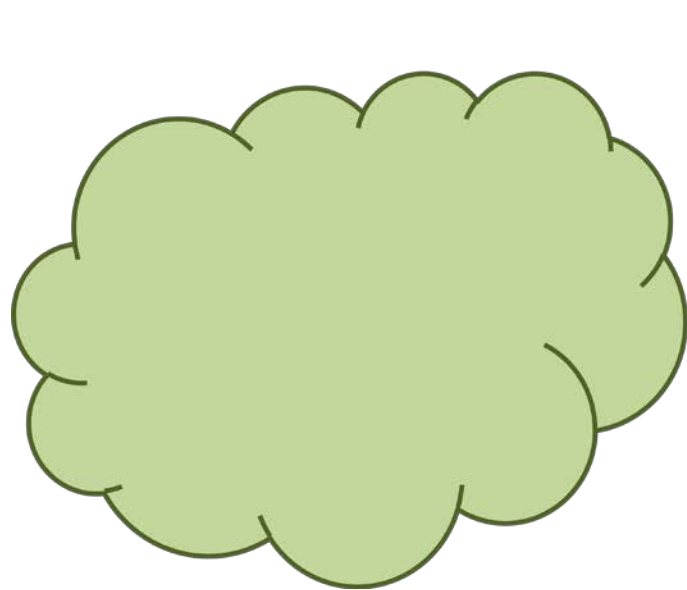

One option for reporting would be to record a point at the center of the application. Estimate the total area of the application and a radius that would approximate a circular area of equal area.

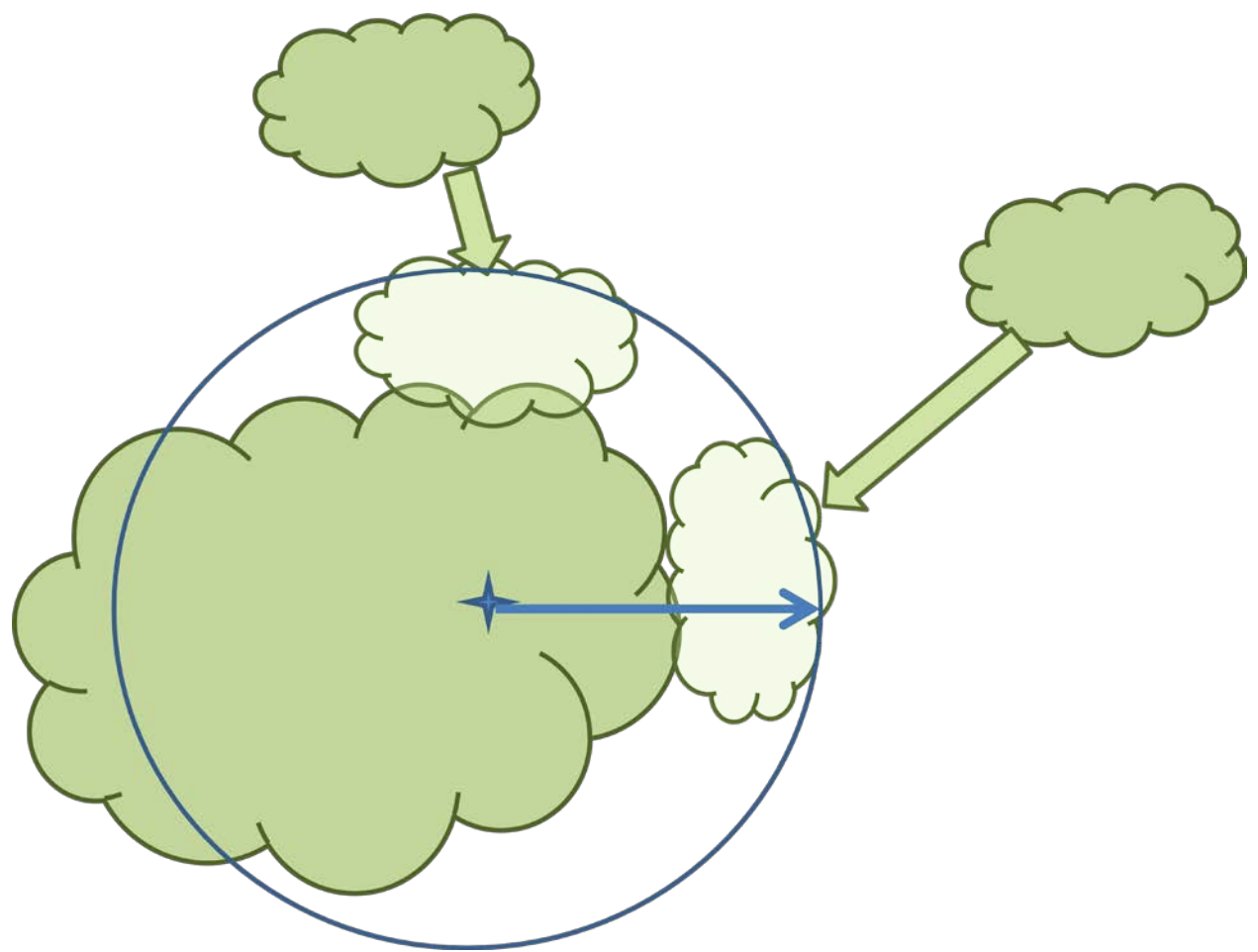

Another option is to record a point and radius for each application.

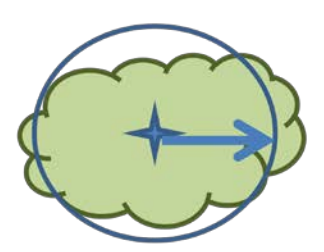

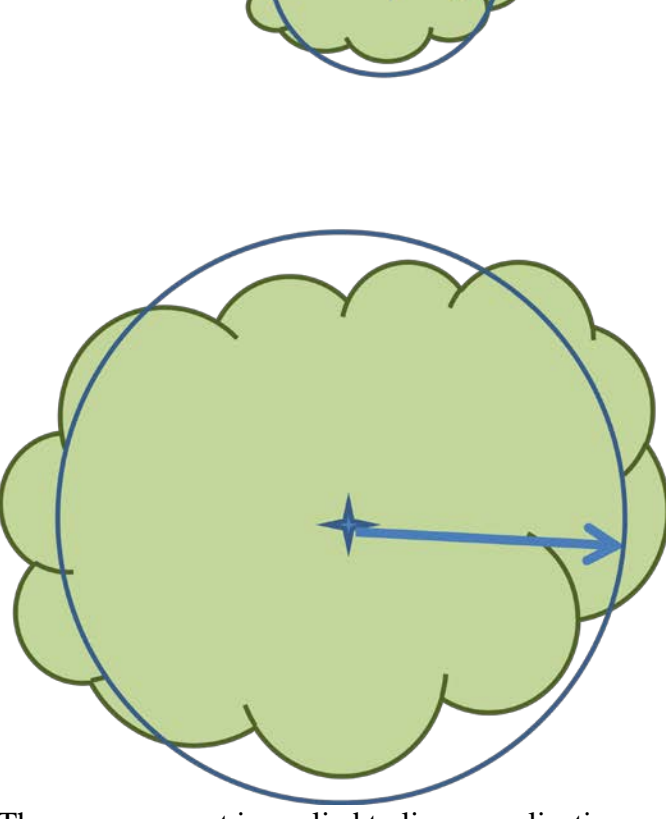

The same concept is applied to linear applications. Assume that the next picture represents an application around the edge of a parking lot being represented as a single feature.

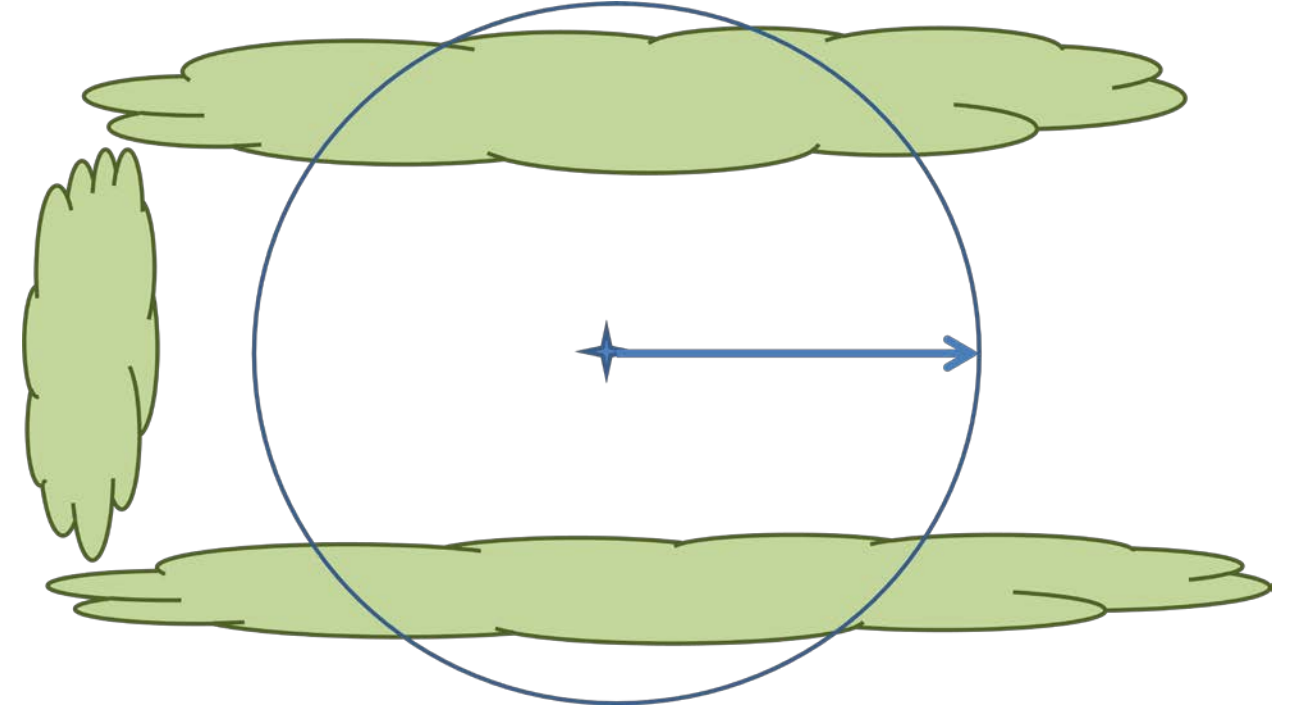

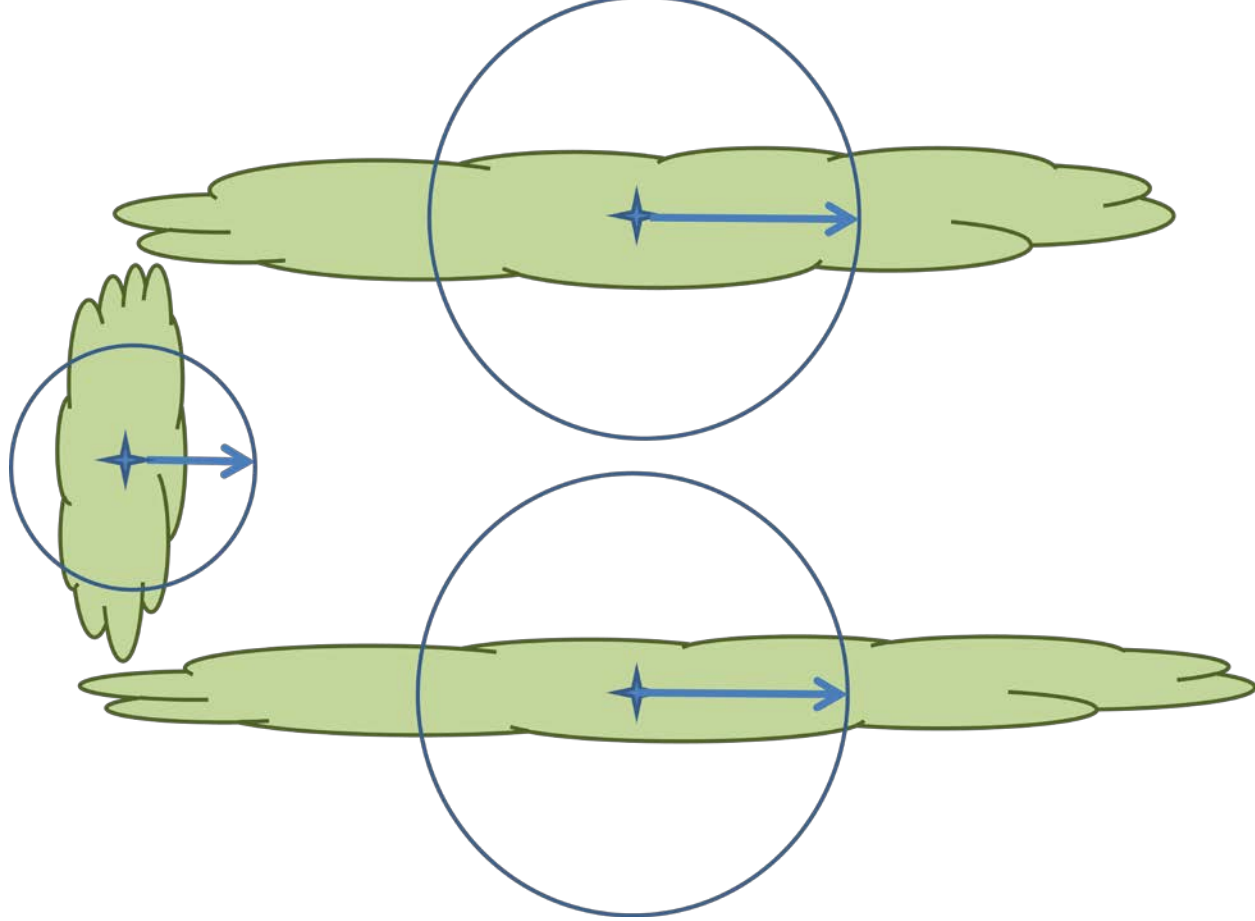

The linear applications could also be reported individually.

Polygon features require the least amount of estimation.

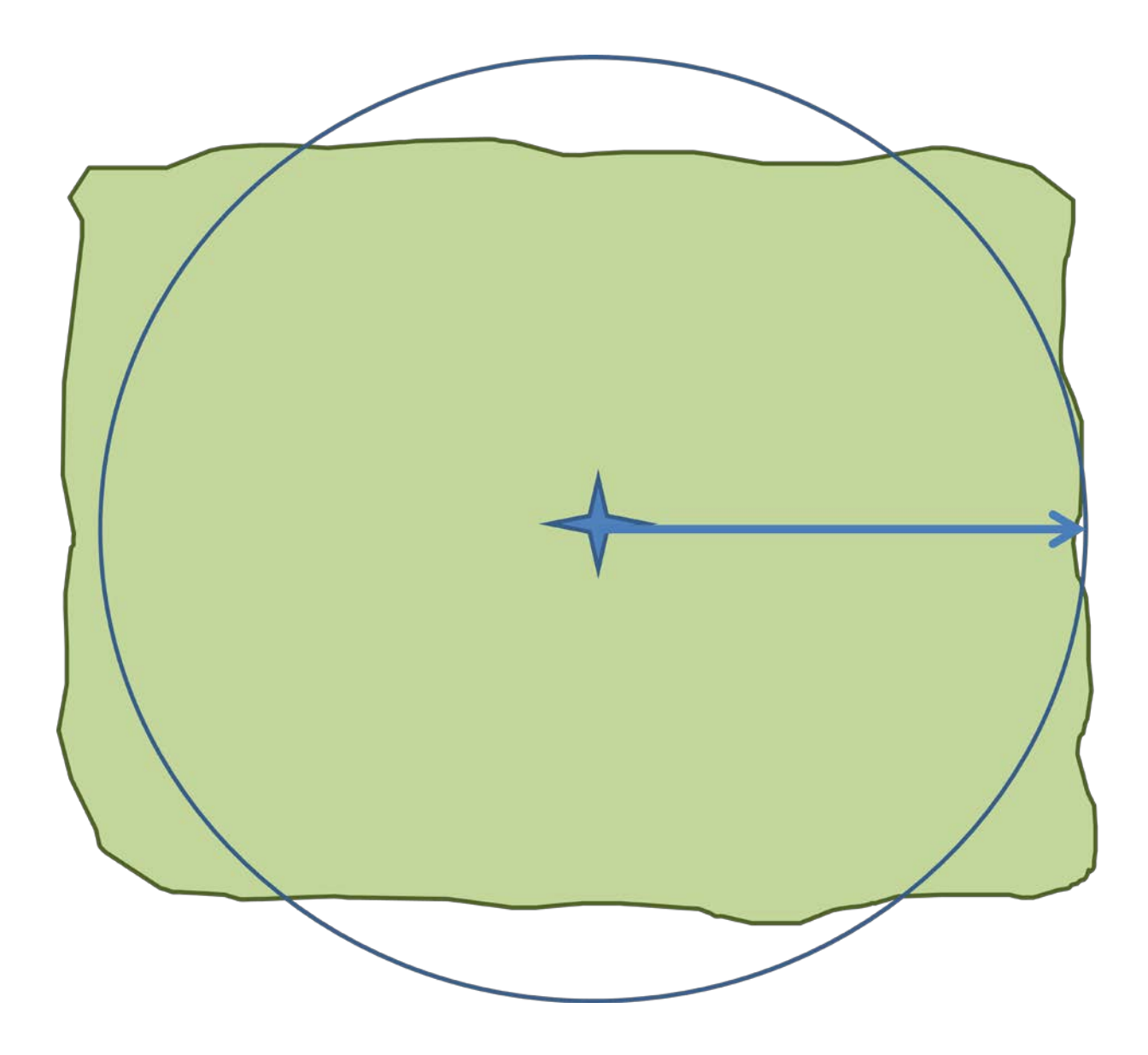